### DETECÇÃO DE OUTLIERS EM SÉRIES ESPAÇO-TEMPORAIS: ANÁLISE DE PRECIPITAÇÃO EM MINAS GERAIS

## Gérson Rodrigues dos Santos<sup>1</sup>, Alyne Neves Silva, Nerilson Terra Santos<sup>2</sup>, Fernando Falco Pruski<sup>3</sup>, Patrícia de Sousa Ilambwetsi<sup>4</sup>

**Resumo:** *Qualquer tipo de variável sob estudo pode ser influenciada pela presença de observações atípicas ou outliers. Essas observações influenciam diretamente na homogeneidade de uma série temporal, ocasionando interpretações e inferências errôneas da variável sob estudo. Em climatologia, os outliers podem ser originados pela mudança do local de observação, por erros instrumentais, por erros dos observadores, pelo fechamento de estações de monitoramento, dentre outros. Assim, com o objetivo de detectar outliers em séries temporais de precipitação, o presente trabalho realizou a junção da modelagem ARIMA com uma das metodologias clássicas da geoestatística: a autovalidação para compor um método de detecção. Esse método compara os resíduos dos ajustes da autovalidação com intervalos de confiança dos resíduos dos ajustes dos modelos de séries temporais. Foram analisadas séries temporais da precipitação média mensal por dias chuvosos de 43 estações pluviométricas localizadas no estado de Minas Gerais, entre os anos de 2000 a 2005.*

**Palavras-chave:** Séries Temporais, Geoestatística, Precipitação Pluvial, *Outlier.*

**Abstract:** *Any type of variable under study can be influenced by the presence of atypical observations or outliers. These directly influence the homogeneity of a time series, leading to erroneous inferences and interpretations of the variable under study. In climatology, the outliers can be generated by the change of the place of observation, instrumental errors, errors of observers, the closing of monitoring stations, among others. Thus, in order to detect outliers in Time Series of rainfall, this paper realized the junction of ARIMA models and methodologies of the classical Geostatistics: the selfvalidation to compose a detection method. The method compares the residues of the self-validation adjustments with confidence intervals adjustments waste of time series models. We analyzed time series of average monthly rainfall for rainy days of 43 rainfall stations in the state of Minas Gerais, between the years 2000 to 2005.* 

**Keywords:** Series, Geostatistics, Precipitation Rain, Outlier.

### **1. Introdução**

Eventos da natureza produzem informações que necessitam de uma análise sofisticada para se entender à característica de um fenômeno, a fim de se realizar inferências com alguma margem de erro, possibilitando a tomada de decisões e/ou ações. Elementos climáticos como precipitação, temperatura, umidade relativa do ar,

 $1$ Universidade Federal de Viçosa, Departamento de Estatística. e-mail: gerson.santos@ufv.br

<sup>&</sup>lt;sup>2</sup> Universidade Federal de Viçosa, Departamento de Estatística. e-mail: nsantos@ufv.br

<sup>&</sup>lt;sup>3</sup> Universidade Federal de Viçosa, Departamento de Estatística. e-mail: jpatysousa ffpruski@ufv.br

<sup>4</sup> Universidade Federal de Viçosa, Departamento de Estatística. e-mail: jpatysousa@yahoo.com.br

entre outros, exercem influência direta nas atividades cotidianas da população e no processo produtivo de bens (produtos e serviços).

Diversos estudos que caracterizam o comportamento de elementos climáticos consideram em suas metodologias de análise variáveis relacionadas com o tempo de decorrência e a região de interesse da variável considerada. Um fator que pode comprometer a interpretação de qualquer variável, seja ela climática ou não, é a presença de observações inconsistentes das demais no conjunto de dados. Tais observações, denominadas *outliers*, podem influenciar diretamente a homogeneidade da variável, ou seja, alterando sua variabilidade. O*utliers* podem ocorrer por diversos motivos em elementos climáticos, tais como mudança do local de observação, erros instrumentais, erros dos observadores, fechamento de estações de monitoramento, entre outros.

Em estudos de séries temporais existem testes para a detecção de *outliers*, tais como o Teste de Pettitt (PETTITT, 1979), o Teste da Amplitude de Buishand (BUISHAND, 1981 e 1982), dentre outros. Esses testes não consideram em seus procedimentos a localização das observações vizinhas como uma componente que pode a vir corroborar ou não a existência de *outliers*. Logo, é possível que um método de detecção de *outliers* que considere a localização em uma determinada área em seu procedimento seja um método interessante, visto que estabelecer a consistência das observações conduzem a uma interpretação certa e possibilita conjecturas da variável sob estudo.

Neste contexto, este trabalho teve por objetivo propor um método para a detecção de *outliers* realizando a junção entre a metodologia clássica de Séries Temporais e a Geoestatística, sendo essa aplicada a séries temporais de precipitação observadas em estações de monitoramento pluviométrico localizadas no Estado de Minas Gerais.

#### **2. Material e métodos**

A região de estudo compreendeu alguns dos municípios do Estado de Minas Gerais, mais precisamente, 43 estações pluviométricas em 43 municípios, gerenciadas pela Agência Nacional de Águas (ANA), localizadas em 5 regiões climatologicamente homogêneas, conforme Aspiazu et al. (1990, apud CARAM, 2007), ver Figura 1.

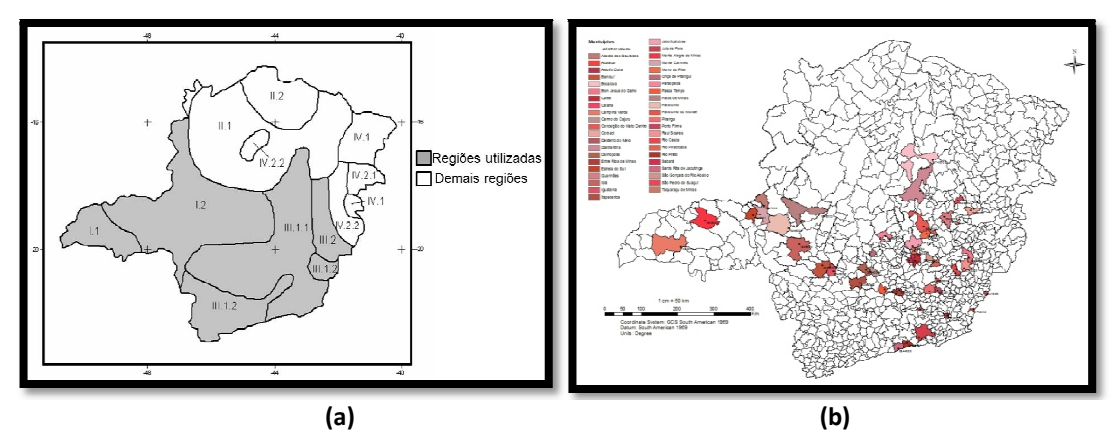

Figura 1 - (a) Regiões climaticamente homogêneas do Estado de Minas Gerais (Fonte: Aspiazu et. al. (1990, apud CARAM, 2007)); (b) Mapa das posições das 43 estações pluviométricas utilizadas neste estudo. a) Regiões climaticamente homogêneas do Estado de Minas<br>al. (1990, apud CARAM, 2007)); (b) Mapa das posições d<br>cas utilizadas neste estudo.<br>séries são referentes à precipitação média mensal por dias c

As séries são referentes à precipitação média mensal por dias chuvosos de 43 estações pluviométricas do Estado de Minas Gerais, para o período de janeiro de 2000 a novembro de 2005, conforme Figura 1(b) e Anexo A. O referido período de estudo foi escolhido devido a não existência de observações faltantes nesse intervalo de tempo para as 43 estações. De acordo com Sediyama (2005, apud CARAM, 2007), não é possível decidir se uma série é "absolutamente homogênea", dispondo de observações de um único local e utilizando séries com dados faltantes. As informações referentes às estações pluviométricas foram obtidas na base de dados da ANA, disponibilizadas *online* em: <**http://hidroweb.ana.gov.br>**.

Basicamente, este trabalho foi realizado em 3 etapas. Na primeira, realizaramse análises de Séries Temporais das 43 séries de precipitação média mensal por dias chuvosos. O modelo ajustado para cada uma destas séries foi o modelo Média Móvel Integrado, sob a nomenclatura de ARIMA, proposto Box e Jenkins (1970). Procedimentos como periodograma e diferenciação foram utilizados para eliminar, respectivamente, periodicidade e não-estacionariedade nas séries. Como resultado desta respectivamente, periodicidade e não-estacionariedade nas séries. Como resultado desta<br>análise obteve-se os respectivos resíduos de cada ajuste realizado, totalizando 43 séries residuais independentes e normalmente distribuídas. A forma geral do modelo ARIMA é dada pela expressão 1. s de Séries Temporais das 43 séries d<br>O modelo ajustado para cada uma dest<br>pivel Integrado, sob a nomenclatura de A Autorregressivo

$$
\phi_p(B)(1 - B)^d Z_t = \theta_q(B)\varepsilon_t,\tag{1}
$$

sendo  $Z_t$  a série temporal;  $\phi_p(B) = (1 - \phi_1 B - \cdots - \phi_p B^p)$  e  $\theta_q(B) = (1 - \theta_1 B - \cdots$  $-\theta_q B^q$ ) representam os parâmetros autorregressivos e médias móveis, respectivamente, que não compartilham parâmetros em comum;  $(1 - B)^d Z_t$  representa a série diferenciada, isto é, quando  $d \ge 1$  (quando  $d = 0$  o processo original é estacionário); e  $\varepsilon_t$  é um processo ruído branco com média 0 e variância constante.

O método escolhido para a estimação do modelo ARIMA foi o de máxima verossimilhança. Empregou o Critério de informação de Akaike (AIC) como escolha entre modelos e, para avaliar os pressupostos de adequação dos modelos tais como normalidade e independência dos resíduos, os testes de Shapiro-Wilk e de Ljung-Box, respectivamente.

A segunda etapa consiste na análise Geoestatística em que, para cada mês de cada ano realizou-se o ajuste de um modelo de semivariograma da precipitação média mensal por dias chuvosos de cada estação pluviométrica e, consequentemente, obteve-se seus resíduos obtidos por meio da autovalidação.

Como parte do procedimento geoestatístico está à escolha de um modelo de semivariograma. Le e Zidek (2006) descrevem que a estrutura de covariância ou semicovariância de um campo aleatório espacial indica a força das relações entre variáveis que representam seus níveis em diferentes locais de domínio. Primeiramente, define-se conforme Hengl (2009),  $Z(s_i)$  como a variável aleatória resposta de interesse, formada pelo grupo de observações  $z(s_1)$ ,  $z(s_2)$ , ...,  $z(s_n)$  tal que para qualquer  $\{z(\mathbf{s}_j), i = 1, \dots n\}, \, \mathbf{s}_j = (x_j, y_j)$  seja a coordenada geográfica  $x_j$  e  $y_j$  de cada uma das  $n$  estações de monitoramento pluviométrico observadas. Define-se  $A$ , o domínio geográfico de interesse, como a área que contém as  $n$  estações de monitoramento nas quais foram realizadas medidas ao longo do tempo  $t, t = 1, ..., T$ .

Então, considerando a área sob estudo isotrópica e estacionária, obteve-se para cada mês de cada ano um semivariograma. O gráfico das semivariâncias em função da distância a um ponto é dado pela expressão 2.

$$
\gamma(\mathbf{h}) = \frac{1}{2n(h)} \sum_{i=1}^{n(h)} [Z(\mathbf{s}_j) - Z(\mathbf{s}_j + \mathbf{h})]^2.
$$
 (2)

em que  $n(h)$  é o número de pares de valores medidos  $Z(s_i)$  e  $Z(s_i + h)$  separados por um vetor  $h$  (VIEIRA, 2000).

Os valores obtidos por  $\gamma(h)$  são cruzados com seus respectivos valores de  $h$ , originando uma função do vetor  $h$  que depende da magnitude e da direção de  $h$ , o semivariograma. Do semivariograma obtêm-se os seguintes parâmetros: silo ou patamar  $(C_0 + C)$ , amplitude ou alcance (a) e efeito pepita ( $C_0$ ) que são parâmetros para a construção de um modelo de semivariograma. Dentre os modelos de semivariograma existentes, o presente trabalho utilizou-se os modelos de semivariograma esférico, exponencial e gaussiano.

Após propor-se um ou mais modelos de semivariograma realizou-se sua estimação pelos métodos de Mínimos Quadrados Ordinários (OLS) e de Máxima Verossimilhança (ML). A escolha entre os dois métodos deu-se pela autovalidação. A autovalidação consiste em estimar os pontos observados, com base no modelo de semivariograma ajustado, possibilitando comparar o valor estimado ao real (MELLO et al., 2008) e, consequentemente, o erro produzido pelo modelo. Pela autovalidação, conforme Ribeiro Junior (1995), além de se avaliar o modelo escolhido para descrever o semivariograma, também se avaliam todas as etapas do processo de modelagem, como estacionariedade, os estimadores e o modelo de semivariograma escolhido. A autovalidação segue a seguinte rotina:

- 1. Retirar do conjunto de dados um elemento qualquer.
- 2. Calcular o valor estimado do ponto retirado empregando os dados restantes.
- 3. Calcular o erro de estimação, dado por:

$$
\hat{\epsilon} = Z(s_i) - \hat{Z}(s_i) \tag{3}
$$

em que  $Z(s_i)$  é o valor observado e  $\hat{Z}(s_i)$  é o respectivo valor.

- 4. Repetir os passos anteriores para todos os outros valores.
- 5. Análise dos erros de estimação, onde a mesma requer que as condições de tendência e de variância mínima sejam satisfeitas.

Caso haja indícios da existência de dependência espacial nos resíduos, todo o procedimento desde a obtenção do semivariograma deverá ser novamente realizado. A etapa final consiste na detecção de *outliers* nas séries de precipitação média mensal por dias chuvosos. Essa se deu por meio de intervalos de confiança (IC). Mais precisamente, o método para detecção de *outlier* consiste em comparar os resíduos obtidos pela autovalidação da segunda etapa com os intervalos de confiança para a média das séries temporais residuais da primeira etapa. Isto é possível por se obter resíduos da autovalidação normalmente distribuídos e resíduos da análise de séries temporais i.i.d., ou seja, os resíduos obtidos pela estimação de modelos de séries temporais não apresentam, por definição, nenhuma estrutura de dependência ou qualquer outro fator que desestabilize sua estrutura, sendo considerados ruídos branco. Já os resíduos da autovalidação, teoricamente, não apresentam mais a estrutura de dependência espacial, restando somente o aleatório ou a discrepância existente.

Assim, o método proposto consiste em comparar o resíduo de cada estação obtido pela autovalidação com o IC dos resíduos da série temporal da mesma estação pluviométrica observada. O IC dos resíduos da série temporal de cada estação (1-α)% foi obtido por

$$
IC_{(1-\alpha)\%} = \left[\bar{\varepsilon}_i - z_{\alpha/2} \frac{\sigma_{\hat{\varepsilon}}}{\sqrt{n}} \le \hat{\varepsilon}_{s_i} \le \bar{\varepsilon}_i + z_{\alpha/2} \frac{\sigma_{\hat{\varepsilon}}}{\sqrt{n}}\right],\tag{4}
$$

em que:  $\bar{\varepsilon}_i$  é a média residual da i-ésima estação pluviométrica, para  $i=1,...,43;$   $\sigma_{\hat{\varepsilon}}$  é o desvio padrão residual da i-ésima estação pluviométrica;  $z_{\alpha/2}$  é o valor crítico para  $\alpha$ , o nível de significância, na tabela da distribuição normal padronizada; e  $\hat{\epsilon}_{s_i}$  é o resíduo da validação cruzada da estação pluviométrica *i* no ponto s<sub>i</sub> para o mês m do ano a, em que  $m = 1, ..., 12$  e  $a = 2000, ..., 2005$ .

Com base na Equação (4) o critério adotado para detecção de *outliers*  constituiu em:

1. Avaliar se o resíduo do modelo espacial se encontra dentro do intervalo de confiança temporal obtido para cada mês em cada estação;

2. Se este estiver fora do intervalo será considerado um *outlier*.

Logo, havendo a presença de *outliers* pode-se considerar que a referente observação seja inconsistente.

Todas as análises foram realizadas na linguagem computacional livre R (R Development Core Team, 2012), considerando nível de significância de 5%.

#### **3. Resultados e discussão**

A análise de séries temporais resultou na obtenção de séries de resíduos para cada uma das estações pluviométricas sob estudo, ocasionando 43 modelos de séries temporais. Destes 43 modelos, todos apresentaram componentes periódicas e, somente 2, não eram originalmente estacionárias necessitando de diferenciação, isto é, 41 modelos ARMA e 2 modelos ARIMA. Ao final de cada análise de séries temporais foi realizada a análise residual e, nenhum dos modelos obtidos, apresentou violação dos pressupostos de adequação do modelo. Já a análise geoestatística resultou em 72 modelos de semivariograma, não havendo unanimidade entre os modelos utilizados entre as estações e, consequentemente, 3.096 resíduos a serem comparados nos 43 IC.

A Tabela 1 apresenta o exemplo de detecção para o mês de janeiro de 2000. Conforme o resultado, nesse mês houve apenas 1 estação com valores discrepantes das demais, a estação existente em Conceição do Mato Dentro.

Após todo o processo de análises para todas as estações e observações verificou-se que ocorreram no total 165 *outliers* para o período de janeiro de 2000 a novembro de 2005. As estações que mais apresentaram *outliers* foram as de Fazenda Campo Grande, Rio Piracicaba e Conceição do Mato Dentro, cada uma com 45, 11, e 10 meses, respectivamente, em que foram detectados *outliers* (Tabela 2). Algumas estações não apresentaram grandes quantidades de valores discrepantes, mas quando detectado sua presença em um determinado ano, esta continua aparecendo nos demais anos, como no caso dos municípios de Horto Florestal, Sabará e Patrocínio do Muriaé.

Em relação ao ano de 2001, esse foi o ano em que mais se detectou *outliers*, 33 no total. Em 2002 esse passou para 29, se estabilizando em 2003 e 2004 e voltando a crescer em 2005. Analisando os meses (Tabela 3), tem-se que em Janeiro, Fevereiro e Agosto detectou-se mais *outliers* do que nos outros meses, não estando o mês de Novembro tão distante.

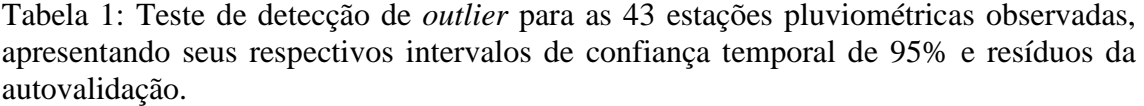

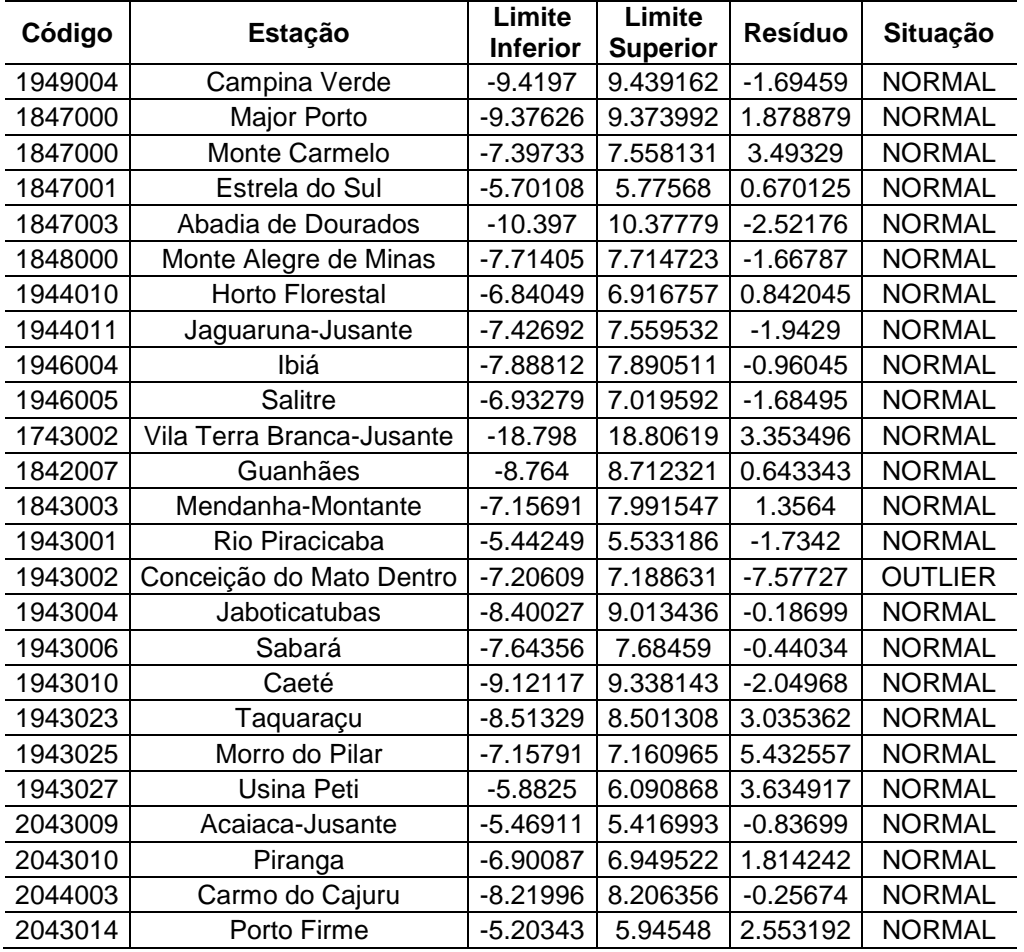

| Código  | Estação                 | Limite<br><b>Inferior</b> | Limite<br><b>Superior</b> | Resíduo    | Situação      |  |
|---------|-------------------------|---------------------------|---------------------------|------------|---------------|--|
| 2044006 | Divinópolis             | -5.53853                  | 5.298135                  | -1.06704   | <b>NORMAL</b> |  |
| 2044007 | Entre Rios de Minas     | -9.6462                   | 9.57297                   | $-5.22513$ | <b>NORMAL</b> |  |
| 2044009 | Fazenda Campo Grande    | $-3.73825$                | 3.77462                   | 0.202387   | <b>NORMAL</b> |  |
| 2045001 | Bambuí                  | $-8.98434$                | 9.047581                  | $-2.83653$ | <b>NORMAL</b> |  |
| 2045002 | Iguatama                | $-10.6204$                | 10.61468                  | 5.132621   | <b>NORMAL</b> |  |
| 2045005 | Lamounier               | $-7.32116$                | 7.313636                  | 5.236341   | <b>NORMAL</b> |  |
| 2142000 | Astolfo Dutra           | $-14.7693$                | 14.5078                   | -1.52836   | <b>NORMAL</b> |  |
| 2142002 | Patrocínio do Muriaé    | $-18.0777$                | 18.17674                  | 2.285785   | <b>NORMAL</b> |  |
| 2143000 | Desterro do Melo        | $-8.41867$                | 8.398461                  | $-1.79965$ | <b>NORMAL</b> |  |
| 2143016 | Torreões                | $-10.9638$                | 10.9739                   | 10.15189   | <b>NORMAL</b> |  |
| 2243202 | Fazenda São Gabriel     | $-12.2397$                | 12.22983                  | $-3.04967$ | <b>NORMAL</b> |  |
| 2244035 | Santa Rita do Jacutinga | $-16.2598$                | 15.43484                  | $-1.03627$ | <b>NORMAL</b> |  |
| 2041005 | Caiana                  | $-11.4327$                | 11.46709                  | $-1.97715$ | <b>NORMAL</b> |  |
| 2042011 | Rio Casca               | $-11.1167$                | 11.12457                  | $-1.42143$ | <b>NORMAL</b> |  |
| 1842004 | São Pedro do Suaçuí     | $-9.91266$                | 9.880729                  | $-5.75039$ | <b>NORMAL</b> |  |
| 1842005 | Coroaci                 | -8.4465                   | 8.506022                  | -1.83728   | <b>NORMAL</b> |  |
| 1942002 | Bom Jesus do Galho      | -9.8873                   | 9.899611                  | 1.673653   | <b>NORMAL</b> |  |
| 2042008 | Raul Soares-Montante    | $-8.33962$                | 8.330458                  | $-2.30692$ | <b>NORMAL</b> |  |

Tabela 1 (continuação)

Tabela 2: Total de *outliers* detectados anualmente por estação pluviométrica.

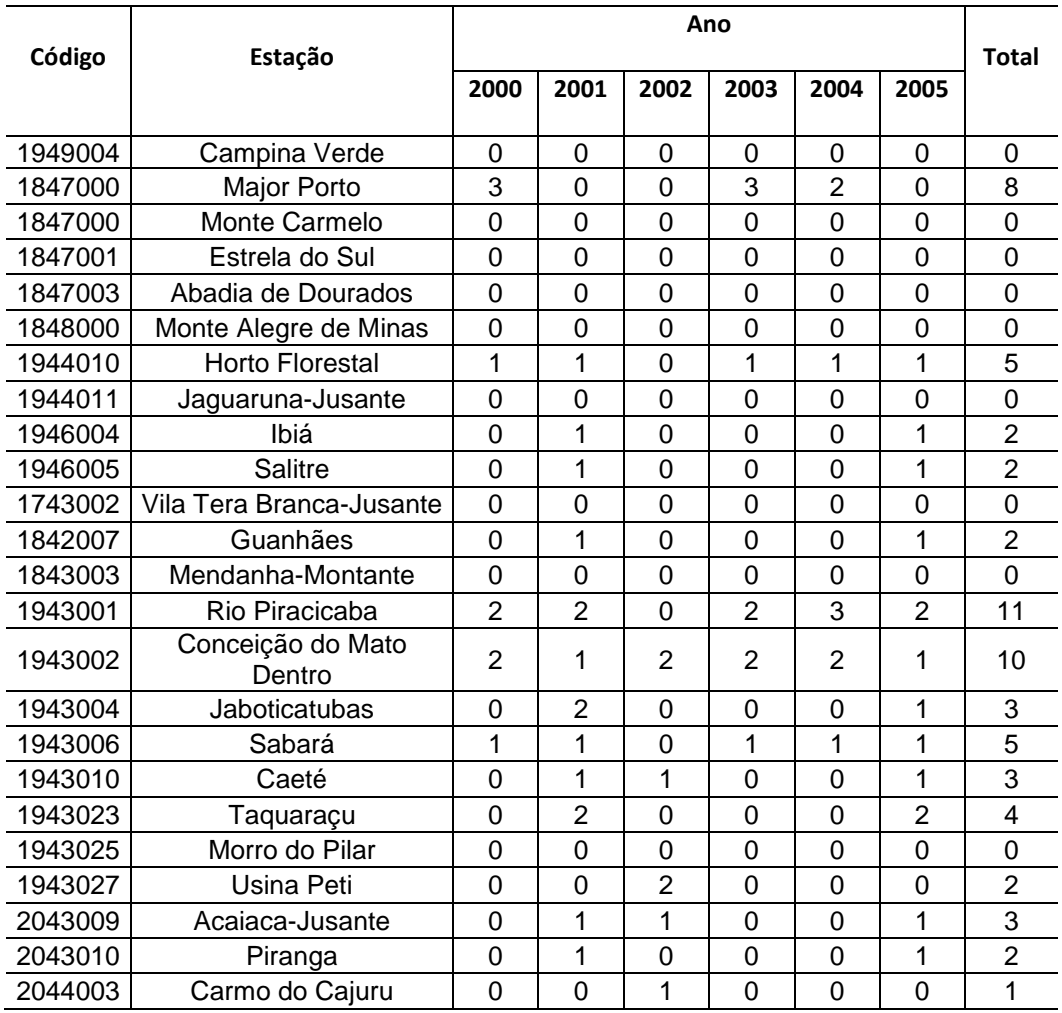

|         | Estação                 | Ano            |                |                |                |          |                |                |
|---------|-------------------------|----------------|----------------|----------------|----------------|----------|----------------|----------------|
| Código  |                         | 2000           | 2001           | 2002           | 2003           | 2004     | 2005           | Total          |
| 2043014 | Porto Firme             | 0              | $\overline{2}$ | 1              | $\Omega$       | $\Omega$ | $\overline{2}$ | 5              |
| 2044006 | Divinópolis             | $\Omega$       | 0              | 1              | $\Omega$       | $\Omega$ | $\Omega$       | 1              |
| 2044007 | Entre Rios de Minas     | $\Omega$       | 0              | $\Omega$       | $\Omega$       | $\Omega$ | $\Omega$       | 0              |
| 2044009 | Fazenda Campo Grande    | 8              | $\overline{7}$ | 9              | $\overline{7}$ | 8        | 6              | 45             |
| 2045001 | Bambuí                  | $\Omega$       | $\Omega$       | $\Omega$       | 0              | $\Omega$ | $\Omega$       | $\Omega$       |
| 2045002 | Iguatama                | 0              | 0              | 1              | 0              | $\Omega$ | 0              | 1              |
| 2045005 | Lamounier               | 0              | 0              | 1              | 0              | $\Omega$ | 0              | 1              |
| 2142000 | Astolfo Dutra           | 0              | 0              | 1              | 0              | 0        | 0              | 1              |
| 2142002 | Patrocínio do Muriaé    | $\overline{2}$ | 2              | 0              | $\overline{2}$ | 1        | 1              | 8              |
| 2143000 | Desterro do Melo        | $\Omega$       | 1              | 1              | $\Omega$       | $\Omega$ | 1              | 3              |
| 2143016 | Torreões                | $\Omega$       | 1              | 1              | $\Omega$       | $\Omega$ | 1              | 3              |
| 2243202 | Fazenda São Gabriel     | $\Omega$       | 1              | $\Omega$       | $\Omega$       | $\Omega$ | 1              | $\overline{2}$ |
| 2244035 | Santa Rita do Jacutinga | 0              | 0              | 1              | 0              | $\Omega$ | 0              | 1              |
| 2041005 | Caiana                  | 1              | 2              | 1              | 1              | 1        | 2              | 8              |
| 2042011 | Rio Casca               | 0              | 1              | $\overline{2}$ | $\Omega$       | $\Omega$ | 1              | 4              |
| 1842004 | São Pedro do Suaçuí     | $\Omega$       | 0              | $\Omega$       | $\Omega$       | $\Omega$ | 0              | $\Omega$       |
| 1842005 | Coroaci                 | 0              | 0              | 0              | 0              | 0        | 0              | 0              |
| 1942002 | Bom Jesus do Galho      | 0              | 0              | 0              | 0              | 0        | 0              | $\mathbf 0$    |
| 2042008 | Raul Soares-Montante    | 5              | 1              | $\overline{2}$ | 5              | 5        | 1              | 19             |
| Total   |                         | 25             | 33             | 29             | 24             | 24       | 30             | 165            |

Tabela 2 (continuação)

Tabela 3**:** Total mensal de *outliers* detectados anualmente.

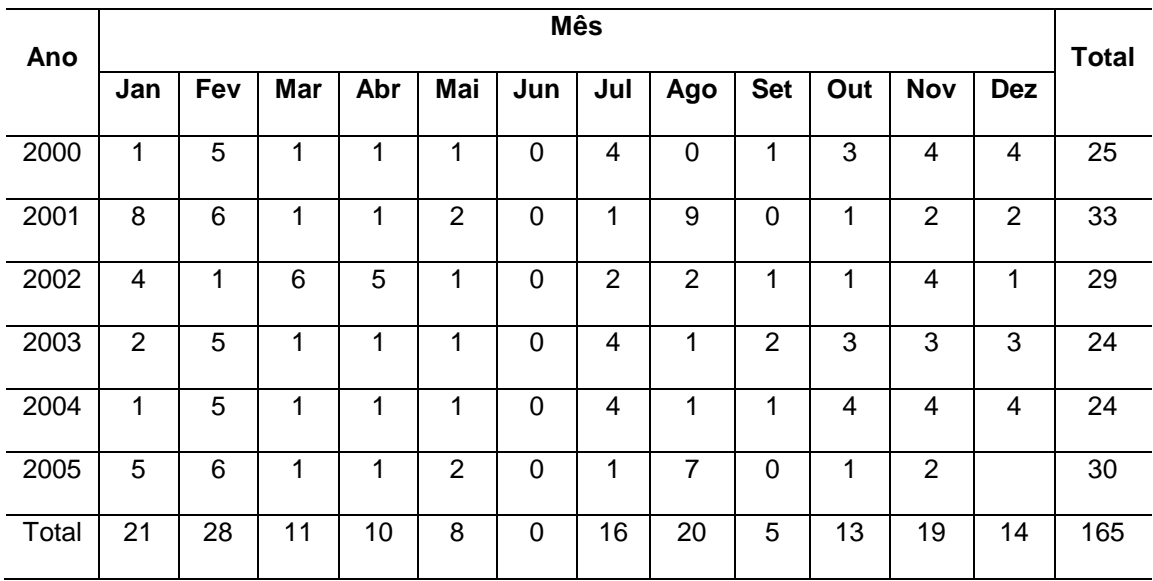

# **4. Conclusão**

Os resultados obtidos fornecem indícios de que o método proposto é adequado para a detecção de *outliers* em séries de precipitação. Para o período sob estudo constatou-se que a estação pluviométrica existente no município de Conceição do Mato Dentro apresentou maior quantidade de *outliers*. Ressalta-se que o método estabelece somente a existência ou não do *outlier*, sendo que estabelecer sua origem há a necessidade de estudos de campo de forma a verificar a estação, seus equipamentos, entre outros para se estabelecer a causa de discrepância entre as observações.

Dessa forma, o método de detecção de *outliers* apresentado pode ser considerado uma forma de validar a forma de coleta de observações referentes à precipitação. Como as técnicas aqui apresentadas são técnicas comumente empregadas em diversos tipos de estudos, o método em questão pode ser utilizado da mesma forma.

### **Referências**

- [1] **AGÊNCIA NACIONAL DE ÁGUAS (ANA),** download em <http://hidroweb.ana.gov.br>.
- [2] BOX, G.E.P.; JENKINS, G.M. **Time Series Analysis, Forecasting and Control**. Holden-Day, San Francisco, California, 1970.
- [3] BROCKWELL, P.J.; DAVIS, R.A. **Introduction to time series and forecasting.** 2<sup>nd</sup> Edition, Springer, 2002.
- [4] BUISHAND, T.A. The analysis of homogeneity of long-term rainfall records in the Netherlands. **KNMI Scientific Report** WR 81-7, DeBilt, The Netherlands, 1981.
- [5] BUISHAND, T.A. Some methods for testing the homogeneity of rainfall records. **Journal of Hydrology,** v.58, p.11-27, 1982.
- [6] CARAM, R.O. **Reconstrução de Séries e Análise Geoestatística da Precipitação no Estado de Minas Gerais**. Dissertação (Mestrado em Meteorologia Agrícola), Universidade Federal de Viçosa, Viçosa, 2007.
- [7] DICKEY, D.A.; FULLER, W.A. Likelihood ratio statistics for autoregressive time series with a unit root. **Econometrica,** v.49, p.1057-1072, 1981.
- [8] HENGL, T. **A Practical Guide to Geostatistical Mapping**, download em <http://www.lulu.com>, 2009.
- [9] LE, N.D.; ZIDEK, J. V.**Statistical Analysis of Environmental Space-Time Processes**. Springer, New York, 2006.
- [10]MELLO, C.R.; VIOLA, M.R.; MELLO, J.M.; SILVA, A.M. Continuidade espacial de chuvas intensas no estado de Minas Gerais. **Ciência e Agrotecnologia**, v.32, n.2, p.532-539, 2008.
- [11]R Development Core Team. R: **A language and environment for statistical computing**. R Foundation for Statistical Computing, Vienna, Austria.ISBN 3- 900051-07-0, URL <http://www.R-project.org/>, 2012.
- [12]VIEIRA, S.R. Geoestatística em estudos de variabilidade espacial do solo. In: NOVAIS, R.F.; ALVAREZ V., V.H. & SCHAEFER, G.R., eds. **Tópicos em ciência do solo**. Viçosa, MG, Sociedade Brasileira de Ciência do Solo, v.1. p.1-54, 2000.
- [13]WEI, W. **Time Series Analysis: Univariate and Multivariate Methods**. Pearson Books, second edition, 2006.